**Photoshop 2020 Crack + Activation Code Free Download [Mac/Win] 2022 [New]**

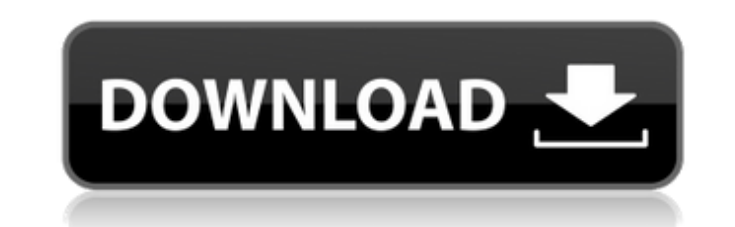

This article will teach you basic Photoshop techniques that are commonly used. Start at the top Photoshop is composed of layers and a set of controls that allow you to manipulate or reorder those layers. For example, if you wanted to move the text block to the bottom of the page, you'd need to first create a new layer above the existing text layer and then move the text block into that layer. An important tool for layering is the layer pallet. The layers palette can be found in the Layers panel on the left, and each layer can be modified individually using the controls on the palette's side. Click on the Image layer shown above to switch to that layer. There are four ways to create a new layer, according to Adobe: • From an existing layer by dragging it from that layer on the Layers panel. • From the Layer menu at the bottom left of the Layers panel. • From the keyboard: go to Layer > New and then enter a name. • From the Layers panel by dragging a selection box over the image. You can also use the Image > Adjustments > Levels command to create a new layer by painting in the new color range. Moving and stacking layers In Photoshop, it's easy to move and stack layers. Select the layer, and then click the Layer menu in the Layers panel and select the command Use as Background. The layer will be moved into place as a background. Layers come stacked by default. You can put a background layer on top of the main image layer. Layer tools There are many different tools for working with layers. Click on the Layer menu to access the tools, shown at right: Move, Scale, Rotate, Desaturate, Dodge, Burn, Blur, Sharpen, and Expand. Note that Undo and Redo buttons are not shown, since they are not available in most programs at the time of this writing. If you

want to apply a mask on a layer and then move it, hold down the Alt (Option) key to do so, or select the Move tool and drag with it. When you release the mouse button, the mask will move along. In order to quickly move or swap two layers, hold down the Shift key while selecting the layers and dragging one into the other. If you drag a layer with the Move tool

**Photoshop 2020 License Code & Keygen Free Download [Win/Mac] (2022)**

This article includes three models: High end Dell 7200: \$749, desktop models High end Mac Book Pro: \$1,249, desktops and notebooks High end, all-in-one units: \$1,599, in desktops and notebooks All models were tested on a virtualized environment. Due to its price and usefulness, we recommend the Mac Book Pro. The MacBook is a great option for those who are looking for a new computer. It is a good value and can be had with a free Apple keyboard and monitor. The Macbook is limited to 2GHz processor, 4GB RAM, and 128GB storage. Retro Retro is a subcategory of the baby series that was designed to give the Apple II series computers the appearance of an Atari 2600. This design was a response to the design of the Apple II Series II+ that was released later. The 5-1/4" line is a compact yet powerful workstation. It features a TOS-II-compatible keyboard (yellow keys), a 3.5" floppy disk drive with two double-density (360K) 40-track drives, a double-density (768K) 42-track hard disk drive, an external monitor, and a monochrome or color video monitor. Retro was marketed specifically as an educational tool for children in schools and companies. The system uses a Motorola 68000 CPU at 10MHz with two Motorola 6809 EPROMs for sound and a small cartridge with a VIC-20 or Apple II, that allows users to run their applications. Here are the features for each of the models: P4 Model \$599 CPU: 3.2 GHz PowerPC G4 (1GHz speed, 4MB L2 cache) RAM: 256 MB DDR2 RAM DVD/CD-RW/Dual-Layer discs BluRay discs ATAPI3 SuperDrive 400 x 250 x 21.5 mm Hard Drive: 80 GB Keyboard: Apple Keyboard 1.0 Logic Board: Apple Logic Board VGA, SVGA, Digital Display Port DVD drive, headphone jack, IR port Color VGA monitor: 20.1-inches MacBook \$1,799 CPU: 2.0 GHz Intel Core 2 Duo (3.06GHz speed, 6 a681f4349e

## ////////////////////////////////////////////////////////////////////////////// ////////////////////////////////////////////////////////////////////////////// // // copyright : (C) 2014 Eran Ifrah // file name : hdlc\_config.h // // ------------------------------------------------------------------------- // A // \_\_\_\_\_ \_ \_ \_ \_ // / \_\_ \ | | |  $\frac{1}{2}$   $\frac{1}{2}$  \\_\_\_\_/\\_\_\_/ \\_\_,\_|\\_\_\_\\_\_\_\_\_/\_|\\_\_\\_\_\_| // // // ////////////////////////////////////////////////////////////////////////////// ////////////////////////////////////////////////////////////////////////////// #ifndef \_HDLC\_CONFIG\_H\_ #define \_HD

**What's New In Photoshop 2020?**

{{ "Loading Comments" | trans }} {% include 'core/alert-field.html' %} be separated by a separation layer of such a small thickness that it does not contribute to the touch panel properties, and they can be protected from external stresses by the substrate used for such layer. Thus, the cover glass-type touch panel, in which the touch panel is arranged above the display element, has superior protective properties for the touch sensor system and is less likely to suffer damage than the display device, even when subjected to external mechanical stresses such as those caused by dropping. The above-described cover glass-type touch panel is, for example, used in a touch panel device that employs resistive touch panels of two types: a so-called press type and a so-called tap type. In these two types, the touch panel detects an output of contact based on a change in a value of current flow in a resistor provided on the panel surface, upon being pressed by an input device, for example, a finger or a touch pen, or upon receiving a tap signal, for example, from a touch pen. The cover glass-type touch panel can be combined with the display element in a manner that enables the display element to be observed through the cover glass. This cover glass-type touch panel, by nature, is thinner than the display device, and the influence of light can be reduced to some extent because the cover glass has a low transmittance. Furthermore, because the cover glass becomes a constituent component of the touch panel device, mass production can be expected to occur at lower cost and can be expected to be easier to handle than the display device. However, the cover glasstype touch panel having an electrode formed on the inner side of the cover glass encounters a problem regarding the durability of the electrode at the time when a touch panel device is manufactured or used by a user. The reason for this is as follows: in the case where the electrode is formed on the inner side of the cover glass, upon pressing the cover glass,

Memory: 128 MB Hard Disk Space: 1 GB DirectX: 9.0 Processor: Intel Pentium III or above Network: Broadband Internet Connection Controller: PlayStation 2 Controller Additional Notes: The game uses an engine called the "Create Engine", which is written in Visual C++ 6.0. Tags:[Susceptibility of Entamoeba histolytica to amoebicidal substances]. The susceptibility of Entamoeba histolytica to

<https://soepinaobasta.com/wp-content/uploads/2022/06/patrdar.pdf> <https://paintsghana.com/advert/photoshop-cc-2018-version-19-full-license-download-pc-windows-final-2022/> <https://www.joycedayton.com/sites/default/files/webform/Photoshop-2021-Version-2251.pdf> <https://praxis-heine.com/blog/photoshop-2022-version-23-1-1-crack-full-version-download/> <http://hoboshuukan.com/?p=1591> <https://www.customwizard.com.au/sites/default/files/webform/emmnafa279.pdf> [https://meuconhecimentomeutesouro.com/wp-content/uploads/2022/06/Adobe\\_Photoshop\\_2022\\_Version\\_231\\_Crack\\_File\\_Only\\_\\_With\\_Full\\_Keygen\\_Free\\_Download\\_For\\_Windo.pdf](https://meuconhecimentomeutesouro.com/wp-content/uploads/2022/06/Adobe_Photoshop_2022_Version_231_Crack_File_Only__With_Full_Keygen_Free_Download_For_Windo.pdf) <https://vedakavi.com/adobe-photoshop-2021-version-22-4-2-with-product-key-download/> <https://www.argyll-bute.gov.uk/sites/default/files/webform/adobe-photoshop-2022-version-2302.pdf> <http://fede-percu.fr/photoshop-2022-version-23-4-1-product-key-pcwindows/> <https://www.mycatchyphrases.com/photoshop-2022-keygen-crack-setup-with-product-key-for-windows/> <https://www.wcdefa.org/advert/adobe-photoshop-cs3-free-x64/> [http://simonkempjewellers.com/wp-content/uploads/2022/06/Photoshop\\_2021.pdf](http://simonkempjewellers.com/wp-content/uploads/2022/06/Photoshop_2021.pdf) [https://www.puremeditation.org/wp-content/uploads/Photoshop\\_2021\\_Version\\_222\\_Free\\_Download\\_WinMac.pdf](https://www.puremeditation.org/wp-content/uploads/Photoshop_2021_Version_222_Free_Download_WinMac.pdf) <https://oneancestoratatime.com/photoshop-2021-updated/> [https://www.cameraitacina.com/en/system/files/webform/feedback/photoshop-2021-version-2231\\_12.pdf](https://www.cameraitacina.com/en/system/files/webform/feedback/photoshop-2021-version-2231_12.pdf) <https://hinkalidvor.ru/adobe-photoshop-2021-crack-keygen-with-serial-number-download/> <https://portalnix.com/adobe-photoshop-2021-version-22-1-0-crack-exe-file/> <https://dogrywka.pl/photoshop-cs6-torrent-download-for-pc/> <https://4v19.com/photoshop-2021-crack-keygen-free-latest/>